## РАСПИСАНИЕ ЗАНЯТИЙ ДЛЯ \_8B\_ класса

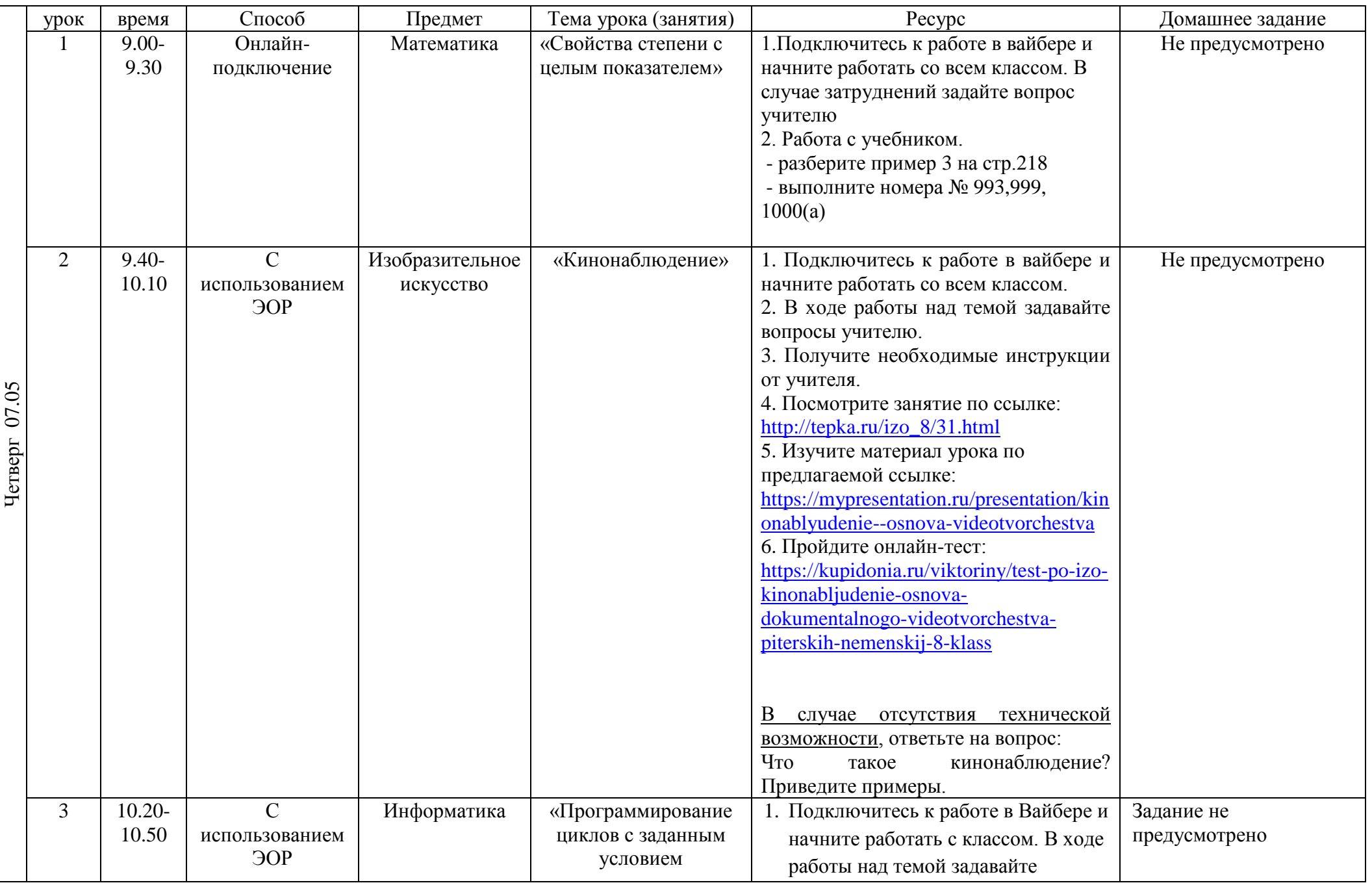

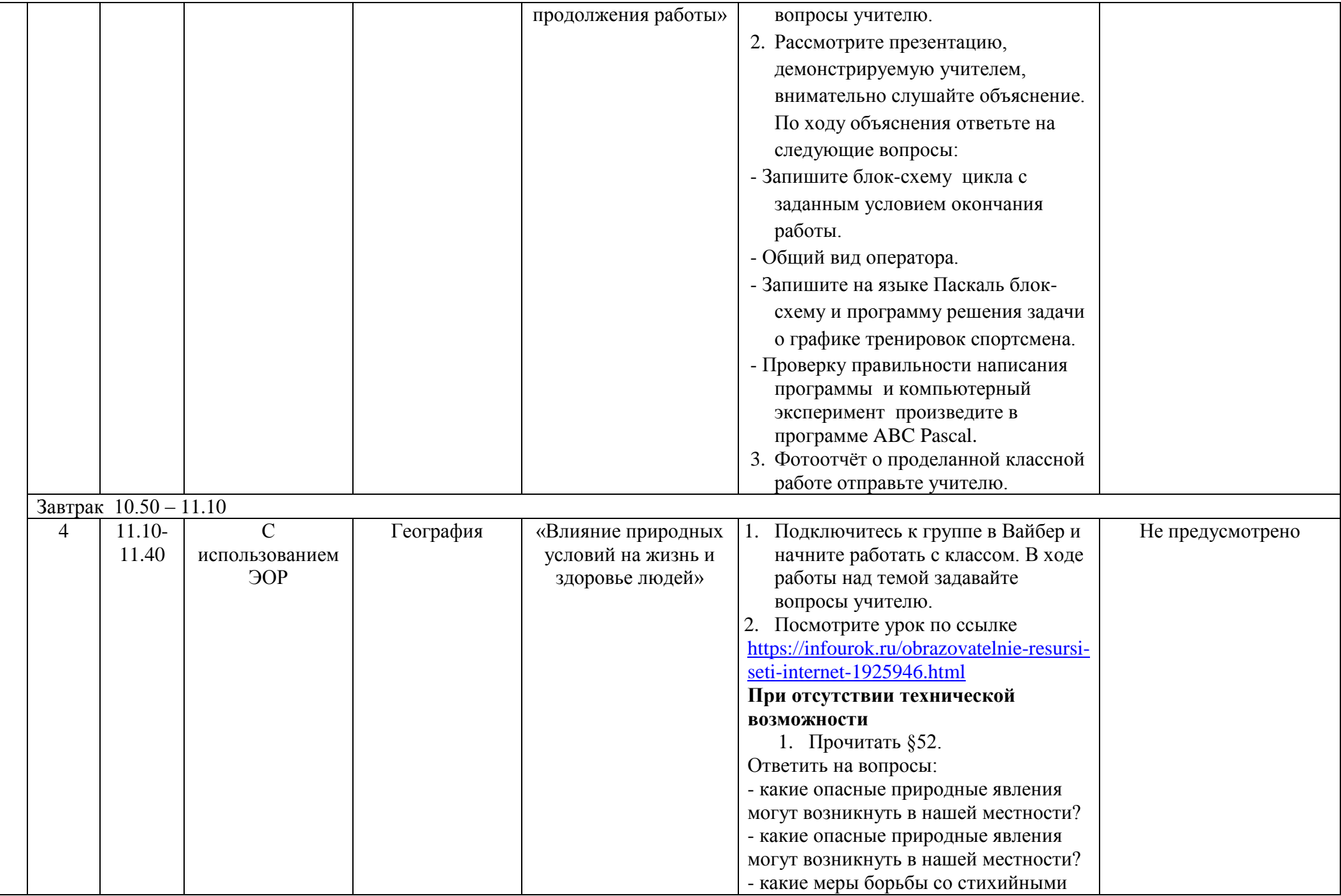

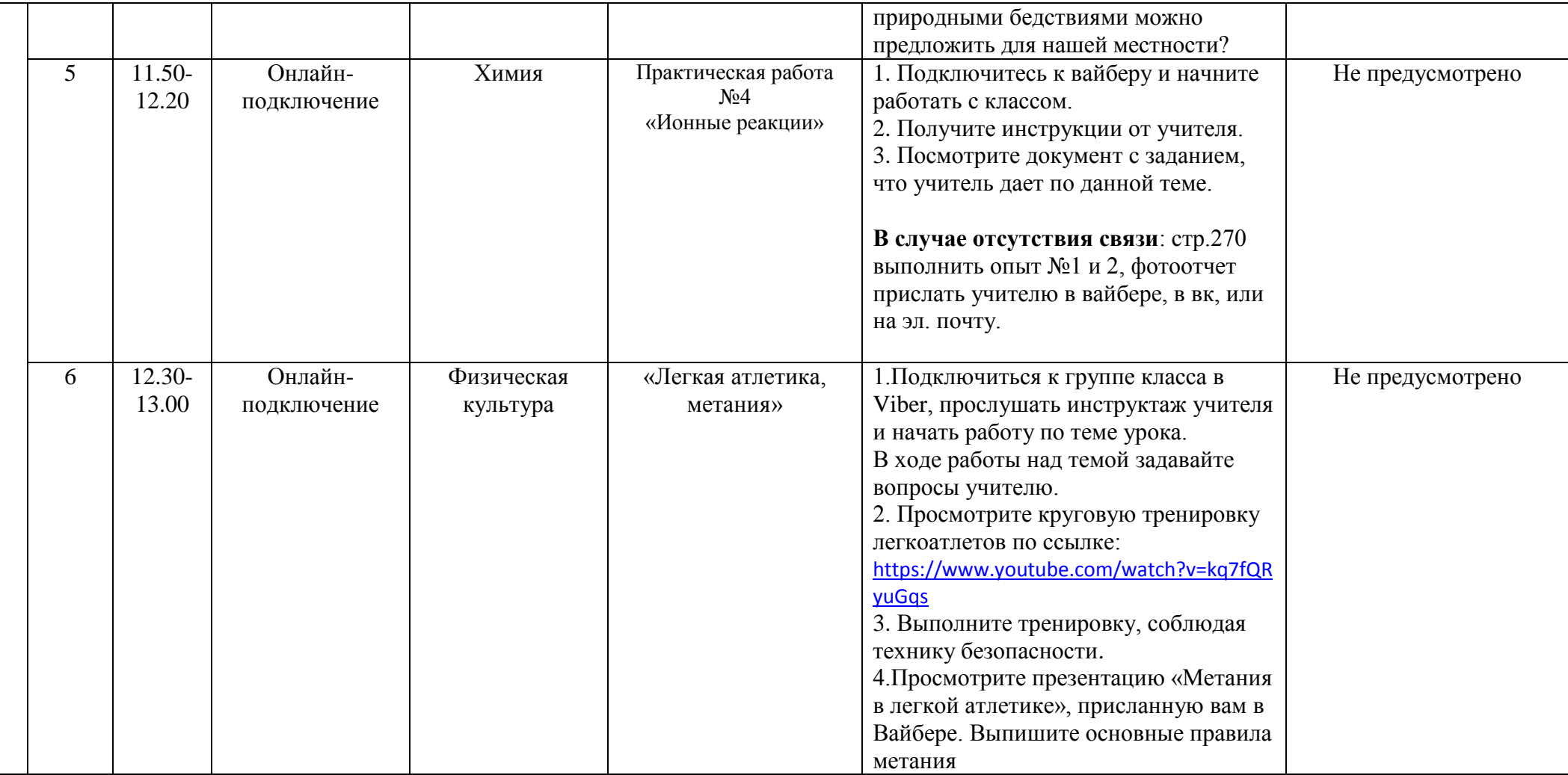